## ВЗЯТЬ ДЕНЬГИ! ↓↓↓ ЖМИ НА КАРТИНКУ ↓ ↓↓

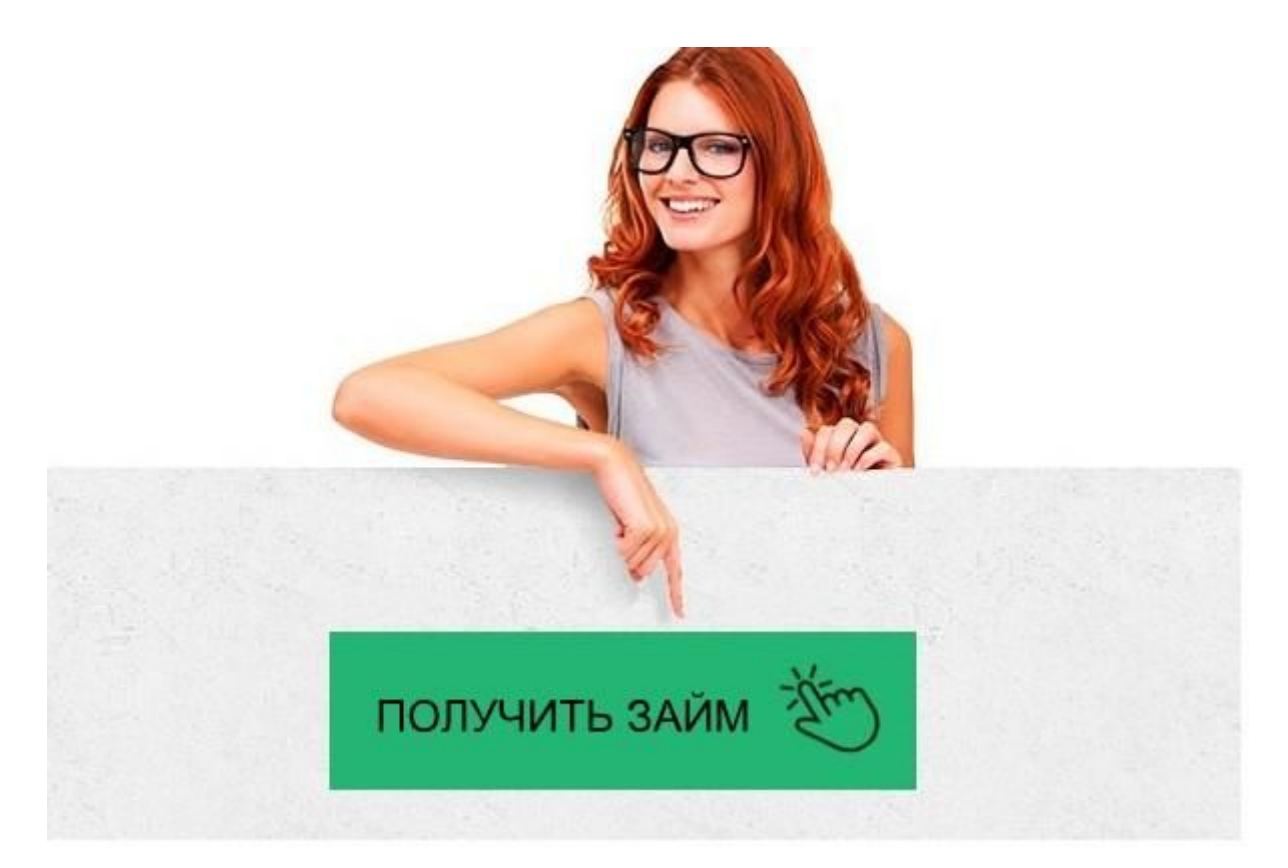

# Займер займ личный кабинет, регистрация, ВХОД

Заполняйте заявку на займ на сайте → **ONEZAIM.RU** 

#### Займер займ личный кабинет

Как вернуть деньги - Займер

Восстановление пароля - Займер Как взять деньги - Займер Погашение займа с помощью банковской карты - Займер Займер — вход в личный кабинет | Робот-займер Личный кабинет Займер.ру, вход в ЛК, преимущества сервиса ... Займер займ - вход в личный кабинет - Кредиты онлайн Займер займ, Займер личный кабинет, онлайн на карту, взять займ Вход в личный кабинет Займера (Zaymer) онлайн на официальном ... Личный кабинет Займер: вход, регистрация, возможности ...

Займер займ – личный кабинет: вход в www.zaymer.ru

Погашение займа через банковский счёт - Займер

Личный кабинет Займер займ - вход, регистрация, управление

Займер займ личный кабинет

Gfd67Ht5yghgHasG

Для получения пароля от личного кабинета, введите email и дату рождения.

Дата рождения

Для получения пароля от личного кабинета, введите номер телефона и дату рождения.

Дата рождения

Вам будет предложено несколько способов возврата. Нажмите кнопку «Выбрать» рядом со способом «Банковский счет»

4

#### Реквизиты

Вы увидите реквизиты для оплаты и сумму к оплате. Можете их ввести в онлайн-банке Вашего банка либо нажмите на кнопку «Распечатать» для получения заполненного платежного поручения и посетите офис Вашего банка, предоставьте кассиру-операционисту заполненное платежное поручение и внесите денежные средства для оплаты займа

5

### Погашение

Деньги поступят Займеру в течение 5 дней, и Ваш займ будет оплачен. Сразу после зачисления средств Вам будет доступен новый займ. Как правило, Робот Займер увеличивает размер лимита для добросовестных клиентов!

#### Важно

Если Вы пользуетесь онлайн-сервисами Вашего банка, то скопируйте реквизиты для возврата займа, куда нужно перевести деньги. Далее внесите реквизиты для оплаты займа в интернет-банкинг и осуществите перевод средств Займеру в размере суммы, указанной в договоре к возврату.

4.3 / 5. Всего 397 голосов